#### МІНІСТЕРСТВО ОСВІТИ І НАУКИ УКРАЇНИ

### ІВАНО-ФРАНКІВСЬКИЙ НАЦІОНАЛЬНИЙ ТЕХНІЧНИЙ УНІВЕРСИТЕТ НАФТИ І ГАЗУ

Інститут інженерної механіки

Кафедра інженерної та комп'ютерної графіки

#### «ЗАТВЕРДЖУЮ»

Директорчнетитуту інженерної механіки **Л.І. Романишин** HIME)PHOT (ініціали, прізвище) HIKH 2022 p.

# ІНЖЕНЕРНА ТА КОМП'ЮТЕРНА ГРАФІКА

(назва навчальної дисципліни)

# РОБОЧА ПРОГРАМА

Перший (бакалаврський) рівень

(рівень вищої освіти)

13 галузь знань

Механічна інженерія (шифр і назва)

спеціальність

Галузеве машинобудування (шифріназва)

133

освітньо-професійна

програма Інжиніринг і сервісне обслуговування нафтогазових машин та обладнання

вид дисципліни

обов'язкова

(обов'язкова/вибіркова)

Івано-Франківськ - 2022

Робоча програма з дисципліни «Інженерна та комп'ютерна графіка» для студентів, що навчаються за освітньо-професійною програмою Інжиніринг і сервісне обслуговування нафтогазових машин та обладнання на здобуття ступеня бакалавр за спеціальністю 133 -Галузеве машинобудування.

#### Розробник:

доцент кафедри інженерної та комп'ютерної графіки, к. т. н. доцент (посада, назва кафедри, науковий ступінь, вчене звання)

(підпис)

Tapac I.II. (прізвище та ініціали)

Протокол від «29 » серпня 2022 року № 1

Робочу програму схвалено на засіданні кафедри інженерної та комп'ютерної графіки

Завідувач кафедри інженерної та комп'ютерної графіки (назва кафедри)

(підпис)

 $H$ Kina  $\Pi$   $\in$ (прізвище та ініціали)

Узгоджено:

Завідувач кафедри нафтогазових машин та обладнання

 $\frac{1}{(\text{min}}$ 

(Я.Т. Федорович) (ініціали та прізвище)

Гарант освітньо-професійної програми «Інжиніринг і сервісне обслуговування нафтогазових машин та обладнання» доцент кафедри нафтогазових машин та обладнання,  $K.T.H$ 

(підпис)

(Романишин Т. Л.) (ініціали та прізвище)

 $\overline{2}$ 

# **1 ОПИС НАВЧАЛЬНОЇ ДИСЦИПЛІНИ**

Ресурс годин на вивчення дисципліни "*Інженерна та комп'ютерна графіка"* за чинним НП, розподіл по семестрах і видах навчальної роботи для різних форм навчання характеризує таблиця 1.

Таблиця 1 – Розподіл годин, виділених на вивчення дисципліни "*Інженерна та комп'ютерна графіка"*

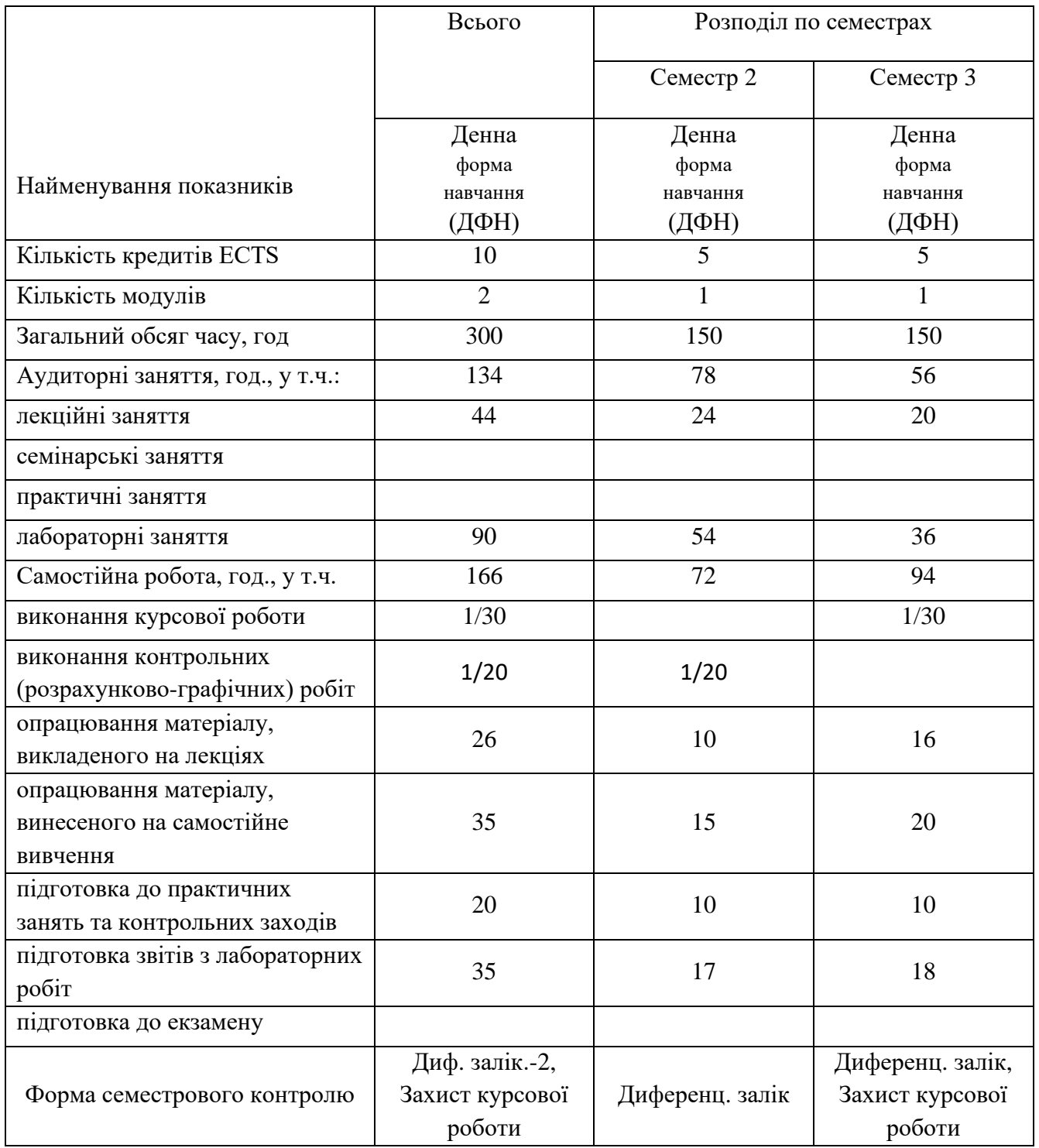

**Мета вивчення дисципліни** *«Інженерна та комп'ютерна графіка»* - набуття фахівцями компетенцій щодо використання методів геометричного моделювання тривимірних об'єктів для вирішення інженерно-геометричних задач, виконання різних конструкторських документів.

Вивчення навчальної дисципліни передбачає формування та розвиток у студентів наступних компетентностей, передбачених відповідним **стандартом вищої освіти України та освітньо-професфйною програмою**:

#### **загальних:**

ЗК1. Здатність до абстрактного мислення;

ЗК2. Здатність застосовувати знання у практичних ситуаціях;

ЗК3. Здатність планувати та управляти часом;

ЗК5. Здатність генерувати нові ідеї (креативність) ;

ЗК6.Здатність проведення досліджень на певному рівні;

ЗК10. Навички використання інформаційних і комунікаційних технологій.

**фахових:**

ФК1. Здатність застосовувати типові аналітичні методи та комп'ютерні програмні засоби для розв'язування інженерних завдань галузевого машинобудування, ефективні кількісні методи математики, фізики, інженерних наук, а також відповідне комп'ютерне програмне забезпечення для розв'язування інженерних задач галузевого машинобудування.

ФК2. Здатність застосовувати фундаментальні наукові факти, концепції, теорії, принципи для розв'язування професійних задач і практичних проблем галузевого машинобудування.

ФК4. Здатність втілювати інженерні розробки у галузевому машинобудуванні з урахуванням технічних, організаційних, правових, економічних та екологічних аспектів за усім життєвим циклом машин: від проектування, конструювання, експлуатації, підтримання працездатності, діагностики та утилізації.

ФК5. Здатність застосовувати комп'ютеризовані системи проектування та спеціалізоване прикладне програмне забезпечення для вирішення інженерних завдань в галузі машинобудування.

ФК8. Здатність реалізовувати творчий та інноваційний потенціал у проектних розробках в сфері галузевого машинобудування.

ФК10. Здатність розробляти плани і проекти у сфері галузевого машинобудування за невизначених умов, спрямовані на досягнення мети з урахуванням наявних обмежень, розв'язувати складні задачі і практичні проблеми підвищення якості продукції та її контролювання.

Результати навчання дисципліни деталізують такі **професійні результати навчання, передбачені відповідним стандартом вищої освіти України та освітньо-професійною програмою**:

ПРН1. Знання і розуміння засад технологічних, фундаментальних та інженерних наук, що лежать в основі галузевого машинобудування відповідної галузі.

ПРН4. Здійснювати інженерні розрахунки для вирішення складних задач і практичних проблем у галузевому машинобудуванні.

ПРН5. Аналізувати інженерні об'єкти, процеси та методи.

ПРН8. Розуміти відповідні методи та мати навички конструювання типових вузлів та механізмів відповідно до поставленого завдання.

ПРН14.Розробляти деталі та вузли машин із застосуванням систем автоматизованого проектування.

## **3 З МІСТ ДИСЦИПЛІНИ 3.1 Тематичний план лекційних занять**

Тематичний план лекційних занять дисципліни "*Інженерна та комп'ютерна графіка* " характеризує таблиця 2.

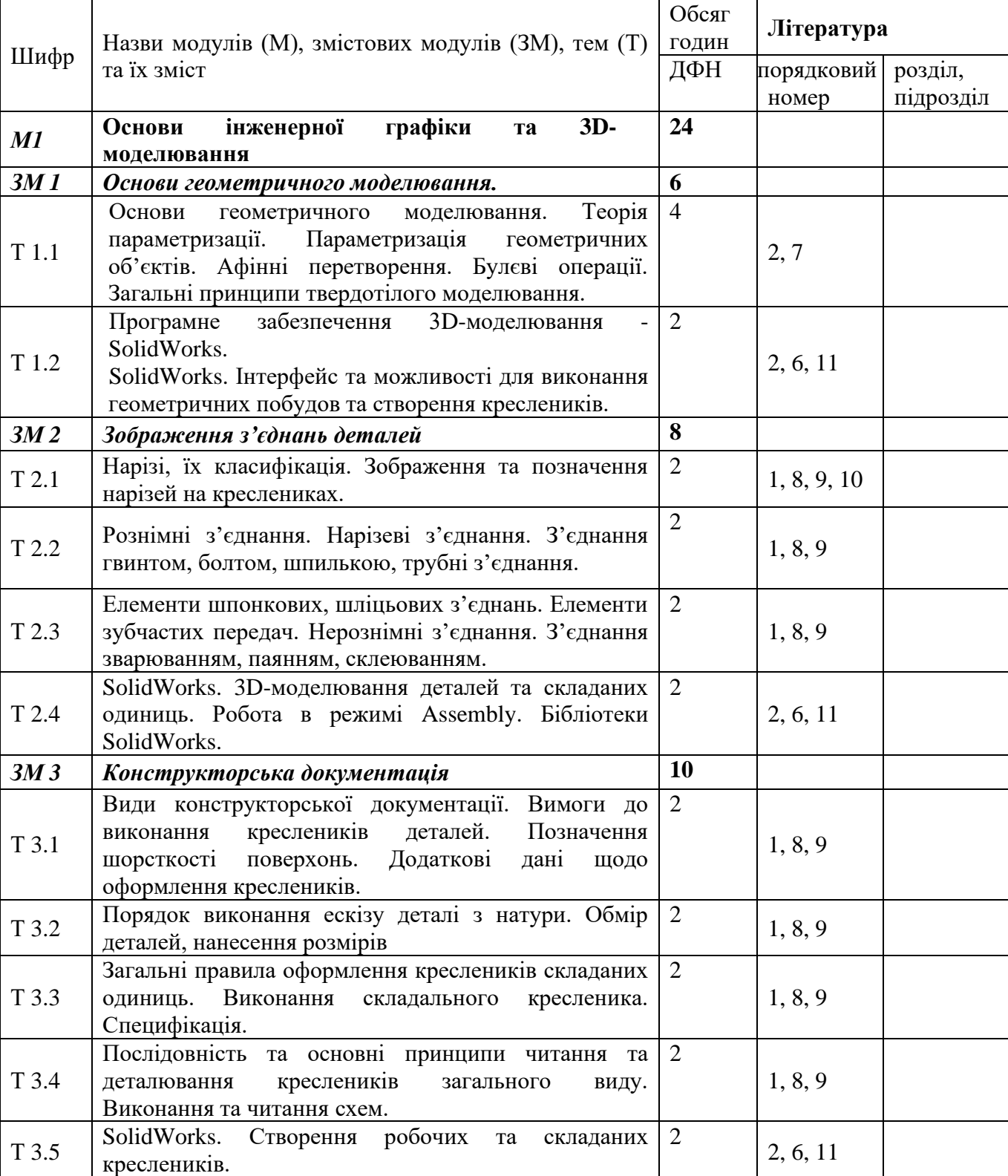

Таблиця 2 –Тематичний план лекційних занять

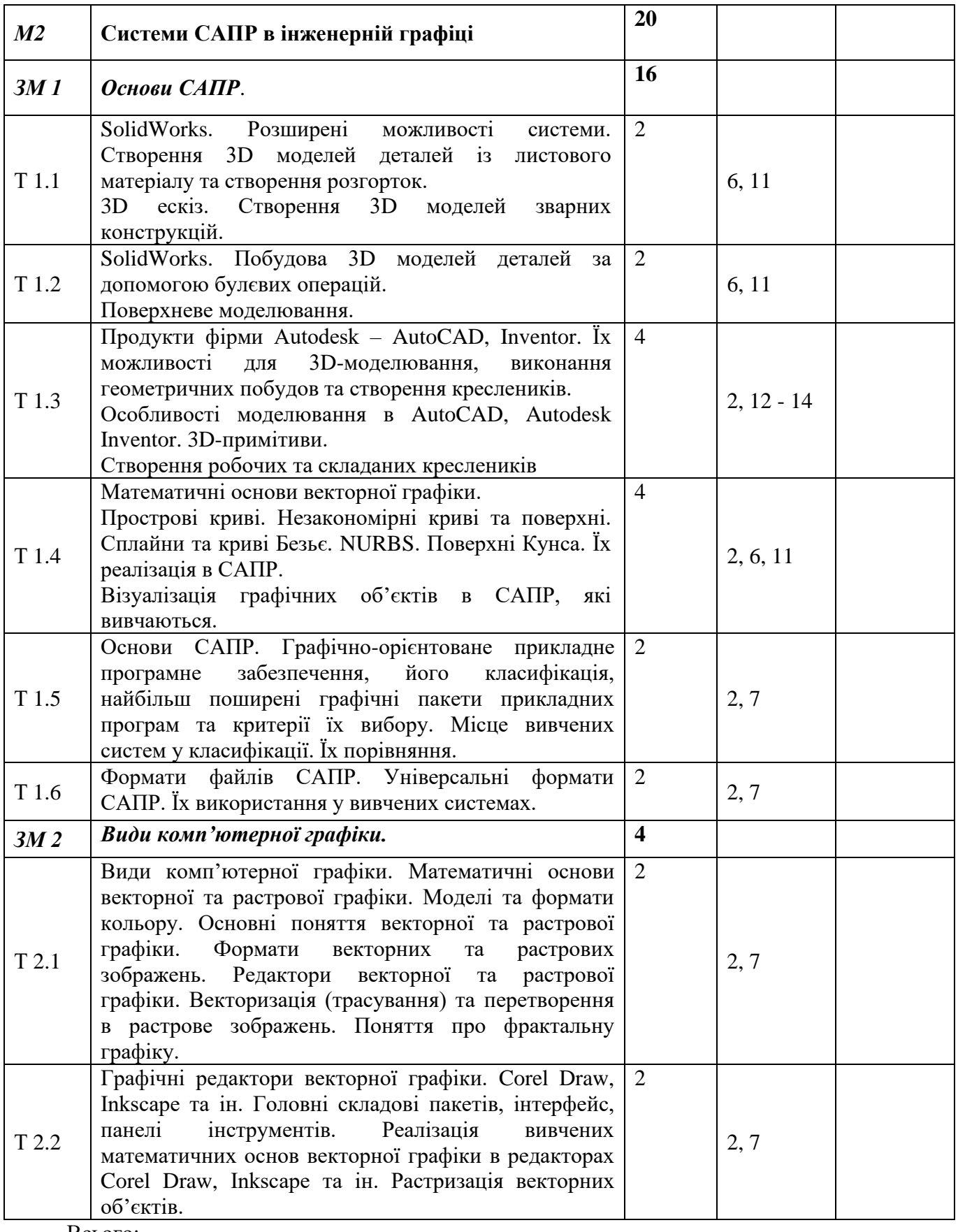

Всього:

Модулів -2; М 1 – змістових модулів 3, М 2 – змістових модулів 2.

#### **3.2. Теми лабораторних занять**

Теми лабораторних занять дисципліни наведено у таблиці 3.

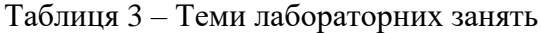

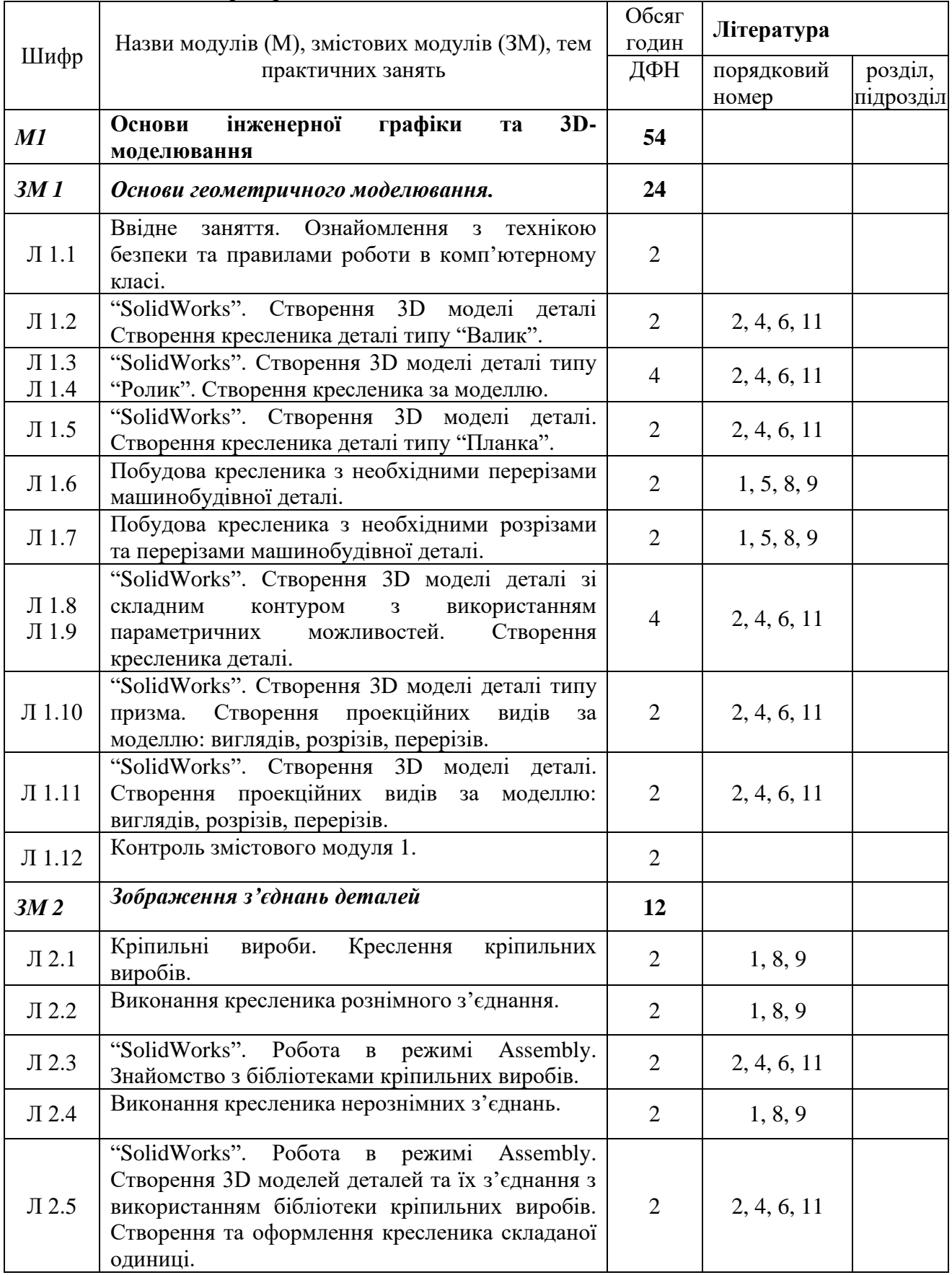

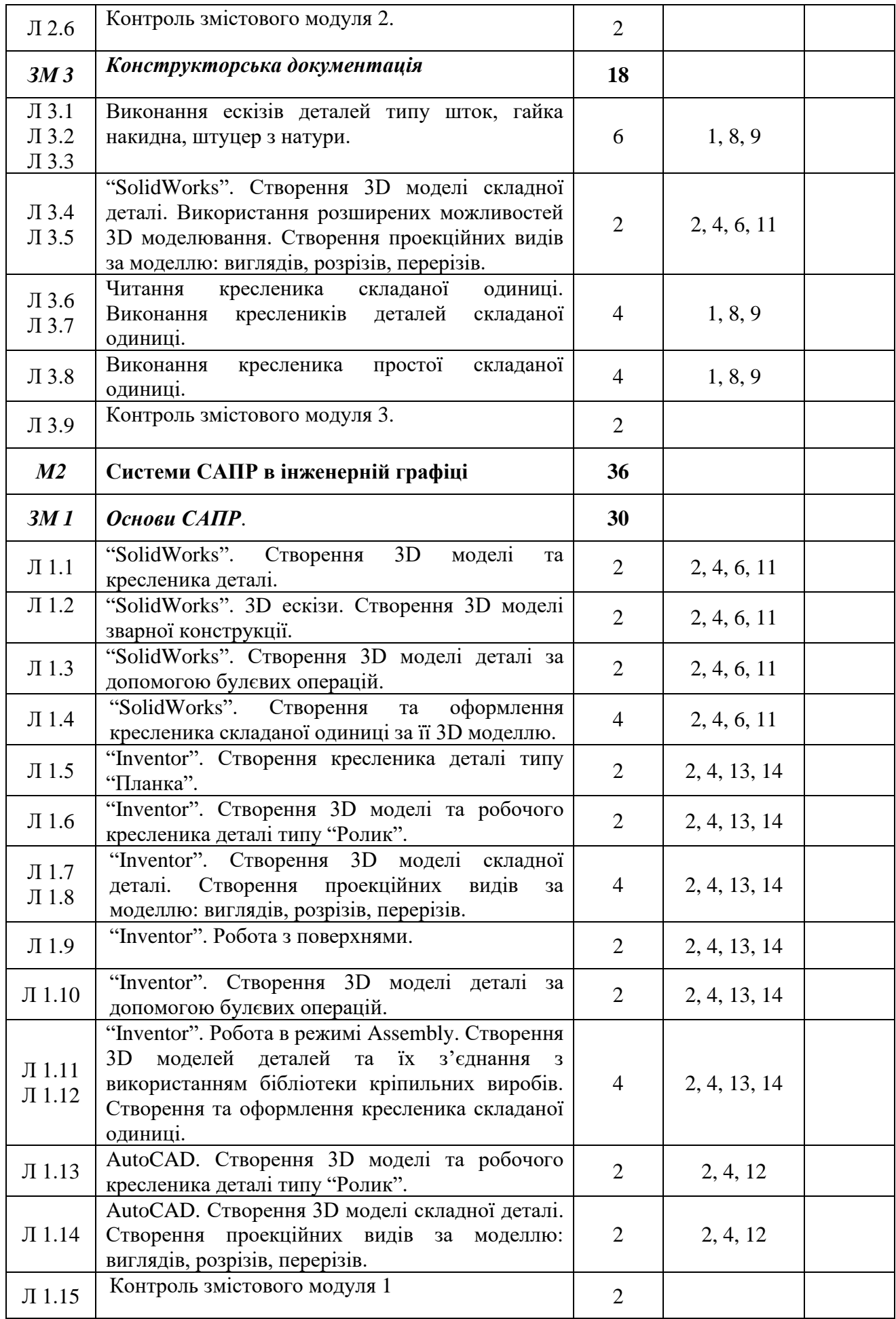

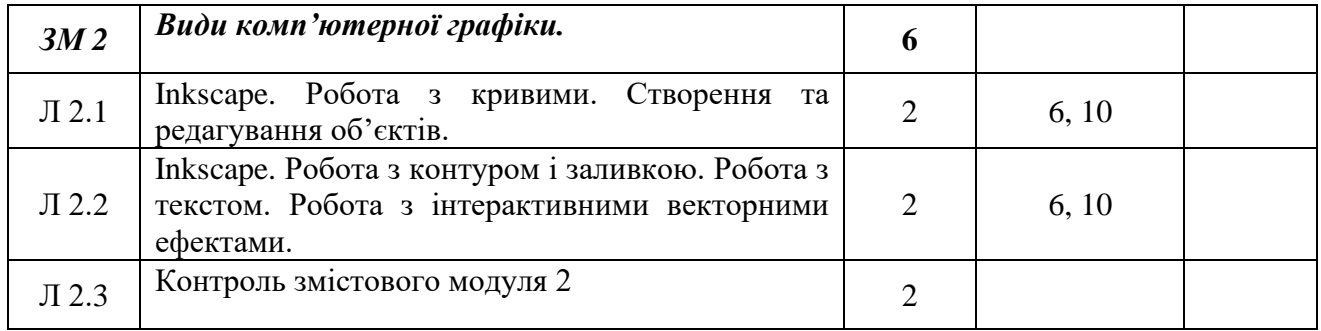

# **3.3 Планування самостійної роботи студента**

Перелік матеріалу, що виноситься на самостійне опрацювання студентами, подано в таблиці 4.

Таблиця 4 – Матеріал, що виноситься на самостійне вивчення

| Шифр            | Назви модулів (М), змістових модулів (ЗМ),<br>питання, які виносяться на самостійне вивчення                                                                                           | Обсяг<br>годин          | Література                  |           |
|-----------------|----------------------------------------------------------------------------------------------------|-------------------------|-----------------------------|-----------|
|                 |                                                                                                    |                         | порядковий розділ,<br>номер | підрозділ |
| M1              | Основи інженерної графіки та 3D-моделювання                                                                                                    | 15                      |                             |           |
| 3M1             | Основи геометричного моделювання                                                                                                    | $\overline{2}$          |                             |           |
| T 1.1           | таблиці<br>Конспект<br>параметрів<br>геометричних<br>об'єктів.                                                                                                    | 2                       | $\overline{2}$              |           |
| 3M <sub>2</sub> | Зображення з'єднань деталей                                                                                                    | $\overline{\mathbf{3}}$ |                             |           |
| T 2.3           | Зображення різних типів нерознімних з'єднань на<br>креслениках.                                                                                                    | $\overline{3}$          | 1, 8, 9                     |           |
| 3M <sub>3</sub> | Конструкторська документація                                                                                                    | 10                      |                             |           |
| T 3.1<br>T 3.5  | Стандартизовані елементи деталей.<br>3D -моделювання деталей та складаних одиниць.<br>Робота в режимі Assembly. Створення робочих та<br>складаних креслеників у системах "SolidWorks". | $\overline{4}$<br>6     | 6, 11                       |           |
| M <sub>2</sub>  | Системи САПР в інженерній графіці                                                                                                    | 20                      |                             |           |
| 3M1             | Основи САПР.                                                                                                    | 16                      |                             |           |
| T 1.1<br>T 1.2  | 3D -моделювання деталей та складаних одиниць.<br>Робота в режимі Assembly. Створення робочих та<br>складаних креслеників у системах AutoCAD та<br>"Inventor".                          | 8<br>8                  | $2, 12 - 14$                |           |
| 3M <sub>2</sub> | Види комп'ютерної графіки.                                                                                                    | $\overline{\mathbf{4}}$ |                             |           |
| T 2.1           | Формати векторних та растрових зображень.<br>Редактори векторної та растрової графіки.                                                                                                 | $\overline{4}$          | 2, 7                        |           |

Індивідуальні завдання студента наведено в таблиці 5.

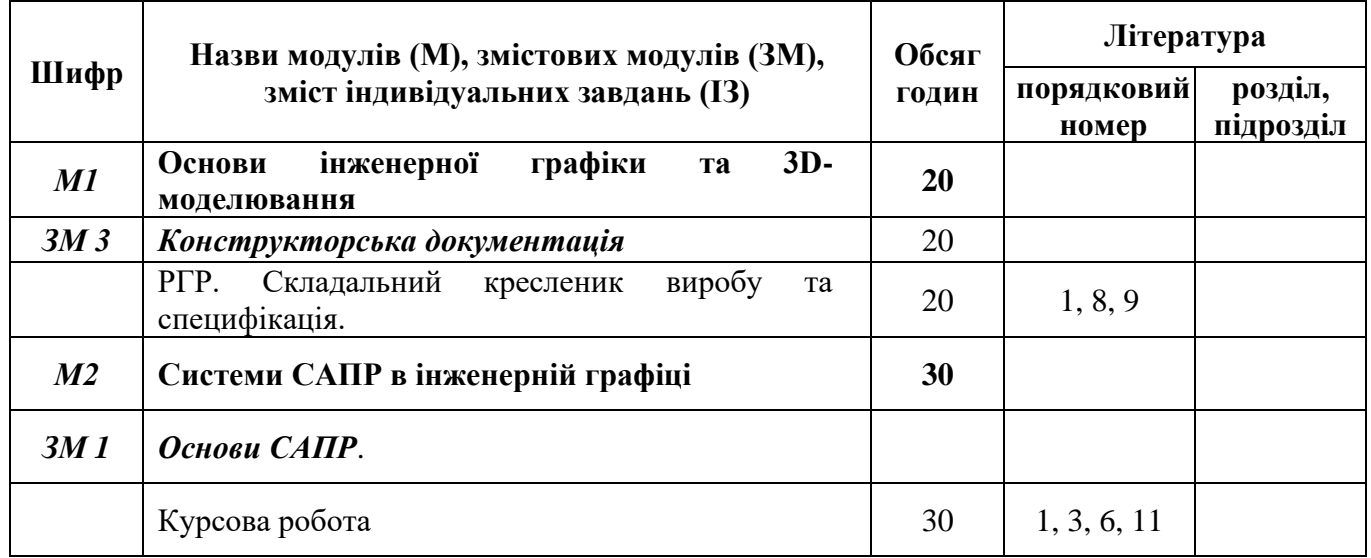

#### Таблиця 5 – Перелік індивідуальних завдань студента

**Курсова робота** з інженерної та комп'ютерної графіки виконується на етапі вивчення графічних дисциплін, які сприяють формуванню у майбутніх фахівців професійних знань, умінь та навичок, пов'язаних зі створенням конструкторської документації (в тому числі і електронної) у їхній виробничій діяльності. Основними темами комп'ютерної графіки є створення 3D-моделей деталей та складаних одиниць. Ці теми містять у собі в концентрованій формі усі питання, які пов'язані з читанням креслеників і вивчалися студентами до цього.

**Курсова робота** (моделювання нескладного вузла, підготовка його 3D-моделі в середовищі пакета SolidWorks або Inventor) виконується на етапі вивчення 3D-моделювання і служить для формування умінь і навичок проектування і конструювання, орієнтована на майбутню професійну діяльність випускника, завдання носять характер професійних (квазіпрофесійних) завдань.

#### **Мета і завдання курсової роботи**

Курсова робота виконується на базі знань, отриманих при вивченні курсу "Нарисна геометрія", частини курсу "Інженерна та комп'ютерна графіка" і загальноосвітніх дисциплін.

Тема курсової роботи - моделювання нескладного вузла, підготовка його 3D-моделі в середовищі пакета SolidWorks або Inventor - є завершальною при вивченні другого модуля курсу.

Метою виконання курсового проекту є формування умінь і навичок проектування і конструювання, орієнтована на майбутню професійну діяльність випускника, завдання носять характер професійних (квазіпрофесійних) завдань.

У ході виконання курсової роботи з'являється вміння оформлення текстової документації — пояснювальної записки.

Придбані вміння та навички можуть бути використані в науково-дослідницькій роботі студентів, у курсовому проектуванні в процесі навчання та при вирішенні інженерних завдань на виробництві.

#### **Організація виконання курсової роботи**

Завдання на виконання робіт видає викладач, який проводить лабораторні заняття.

Студентові видається кресленик-завдання на курсову роботу, що містить аксонометричне зображення складаної одиниці, робочі кресленики деталей та коротку пояснювальну інформацію. На цьому аркуші викладач указує номери деталей, які потрібно змоделювати комп'ютерними засобами (створити 3D-моделі у системі SolidWorks або Inventor) та виконати за створеними 3D моделями деталей 3D модель складаної одиниці. Студент оформляє аркуш завдання, що містить тему курсової роботи, дату видачі, термін здачі та вихідні дані. Аркуш завдання підписується керівником курсової роботи. При видачі завдання на курсову роботу керівником встановлюється графік виконання.

Основною формою виконання курсової роботи є самостійна робота студента під керівництвом викладача. Курсова робота повинна бути виконана у терміни, зазначені в аркуші завдання, і здана на перевірку керівникові. При незадовільній оцінці курсова робота повертається для виправлення або доповнення або студентові видається нове завдання.

#### **Склад курсової роботи**

Курсова робота складається із текстової частин та графічної, яка представляється в додатках пояснювальної записки (а також їх електронні версії).

Графічна частина містить:

- виконання 3D – моделей, зазначених у завданні на курсову роботу деталей, у системі SolidWorks або Inventor;

виконання за створеними 3D моделями деталей " і виконання аксонометричних їх зображень на кресленику;

- виконання за створеними 3D моделями деталей 3D моделі складаної одиниці у системі SolidWorks або Inventor і виконання аксонометричних їх зображень на кресленику.

Текстова частина - пояснювальна записка (ПЗ) оформляється у відповідності ДСТУ 3008 - 95 "Документація. Звіти в сфері науки й техніки" і містить у собі: титульний аркуш, аркуш завдання, графік виконання курсового проекту, зміст, основну частину, висновки, список використаної літератури, додатки.

Курсова робота може бути віднесена певною мірою до конструкторської роботи, хоча і спрощеної, оскільки в ній мають місце і елементарні дослідження і розробка конструкторської документації.

Інші види самостійної роботи та загальний її баланс характеризує таблиця 1.

## **4 НАВЧАЛЬНО-МЕТОДИЧНЕ ЗАБЕЗПЕЧЕННЯ ДИСЦИПЛІНИ.**

### **4.1 Основна література**

- 1. Шкіца. Л.Є., Корнута О. В., Бекіш І. О., Павлик І. В. Інженерна графіка: навчальний посібник. Івано-Франківськ: ІФНТУНГ, 2015. 301 с.
- 2. Шкіца Л.Є., Тарас І.П., Корнута В.А., Витвицький В.С. Комп'ютерна графіка. Навчальний посібник. Івано-Франківськ: ІФНТУНГ, 2022. С.250
- 3. Василишин В.Я., Тарас І.П. Нарисна геометрія. Інженерна та комп'ютерна графіка: методичні вказівки до виконання курсової роботи. Івано-Франківськ: ІФНТУНГ, 2021. 45 с.
- 4. Корнута О. В., Пригоровська Т.О., Пригоровський О.В. Тривимірне моделювання виробів: лабораторний практикум. Івано-Франківськ: ІФНТУНГ, 2022. – 190 с.
- 5. Василишин Я. В., Василишин В. Я. Нарисна геометрія та інженерна графіка. Проєкційне креслення: збірник тестових завдань для аудиторної та самостійної роботи. Івано-Франківськ: ІФНТУНГ, 2020. 78 с.
- 6. .Козяр, М. М., Фещук Ю. В., Парфенюк О. В. Комп'ютерна графіка Solidworks: навч. посіб. Херсон: Олді-плюс, 2018. 252 с.

## **4.2 Додаткова література**

- 7. Веселовська Г.В., Ходаков В.Є., Веселовський В.М. Комп'ютерна графіка: Навч. посібник для студентів вищих навчальних закладів. Херсон: ОЛДІ-плюс, 2018. 584с.
- 8. Павлик І. В. Інженерна графіка. Електронний курс для дистанційного навчання. Івано-Франківськ: ІФНТУНГ, 2018.
- 9. Павлик І. В. Інженерна графіка: методичні вказівки. Івано-Франківськ: ІФНТУНГ, 2017. 110 с.
- 10. Тарас І. П., Пригоровська Т.О. Дослідження геометричних особливостей конічних нарізей Науковий вісник Івано-Франківського національного технічного університету нафти і газу,  $N_2$  1(48) (2020), c. 16 – 22. [https://doi.org/10.31471/1993-9965-2020-1\(48\)-16-22](https://doi.org/10.31471/1993-9965-2020-1(48)-16-22)

# **4.3 Інтернет ресурси**

- 11. Student's Guide to Learning SolidWorks Software www.solidworks.com/sw/docs/Student\_WB\_2011\_ENG.pdf
- 12. [https://knowledge.autodesk.com/ru/support/autocad/learn](https://knowledge.autodesk.com/ru/support/autocad/learn-explore/caas/CloudHelp/cloudhelp/2020/RUS/AutoCAD-Core/files/GUID-2AA12FC5-FBB2-4ABE-9024-90D41FEB1AC3-htm.html)[explore/caas/CloudHelp/cloudhelp/2020/RUS/AutoCAD-Core/files/GUID-2AA12FC5-FBB2-](https://knowledge.autodesk.com/ru/support/autocad/learn-explore/caas/CloudHelp/cloudhelp/2020/RUS/AutoCAD-Core/files/GUID-2AA12FC5-FBB2-4ABE-9024-90D41FEB1AC3-htm.html) [4ABE-9024-90D41FEB1AC3-htm.html](https://knowledge.autodesk.com/ru/support/autocad/learn-explore/caas/CloudHelp/cloudhelp/2020/RUS/AutoCAD-Core/files/GUID-2AA12FC5-FBB2-4ABE-9024-90D41FEB1AC3-htm.html)
- 13. Mastering **Autodesk** Inventor [https://www.academia.edu/27033998/Mastering\\_Autodesk\\_Inventor](https://www.academia.edu/27033998/Mastering_Autodesk_Inventor)
- 14. [Autodesk Inventor 2019 Basics Tutorial](http://dl.booktolearn.com/ebooks2/computer/graphics/9781722452285_Autodesk_Inventor_2019_4f51.pdf)  http://dl.booktolearn.com/ebooks2/computer/graphics/9781722452285\_Autodesk\_Inventor\_2019\_ 4f51.pdf

#### **5. ФОРМИ ТА МЕТОДИ НАВЧАННЯ**

Формами організації освітнього процесу з дисципліни «Інженерна та комп'ютерна графіка» є різні типи занять: формування компетентностей та їх розвиток у вигляді лабораторних робіт, лекційних та інтерактивних занять.

Методи навчання, які використовуються для досягнення професійних результатів навчання представлені в таблиці 6.

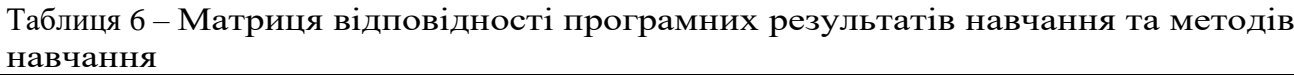

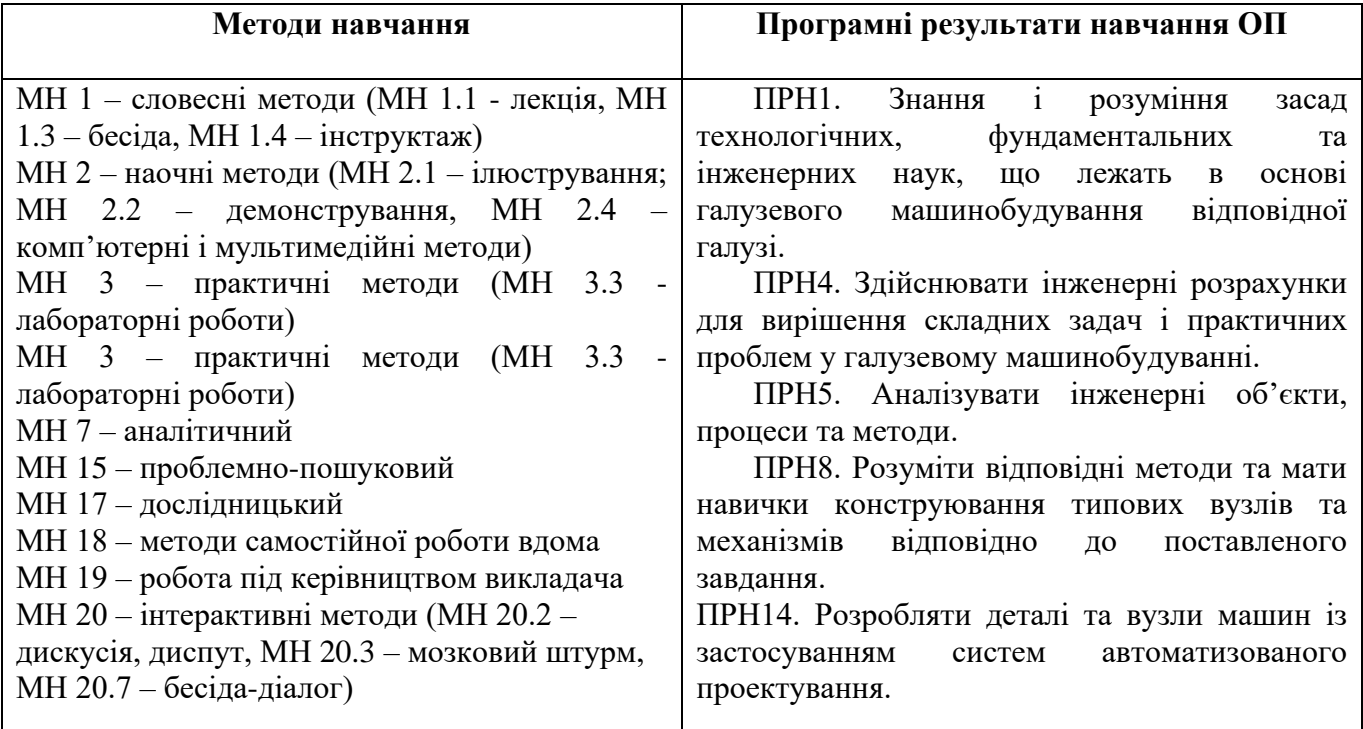

## **6. ПОЛІТИКА НАВЧАЛЬНОЇ ДИСЦИПЛІНИ**

Відпрацювання пропущених занять здійснюється шляхом тестового контролю теоретичного матеріалу, виконання індивідуальних графічних робіт та написанням студентами звітів з лабораторних робіт.

У разі виявлення плагіату при перевірці звітів лабораторних робіт викладачем чи недотримання академічної доброчесності при виконанні індивідуальних графічних робіт, такі роботи анулюються, а студент повинен ще раз виконати завдання самостійно.

# **7 МЕТОДИ КОНТРОЛЮ ТА СХЕМА НАРАХУВАННЯ БАЛІВ**

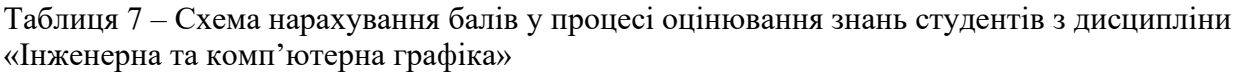

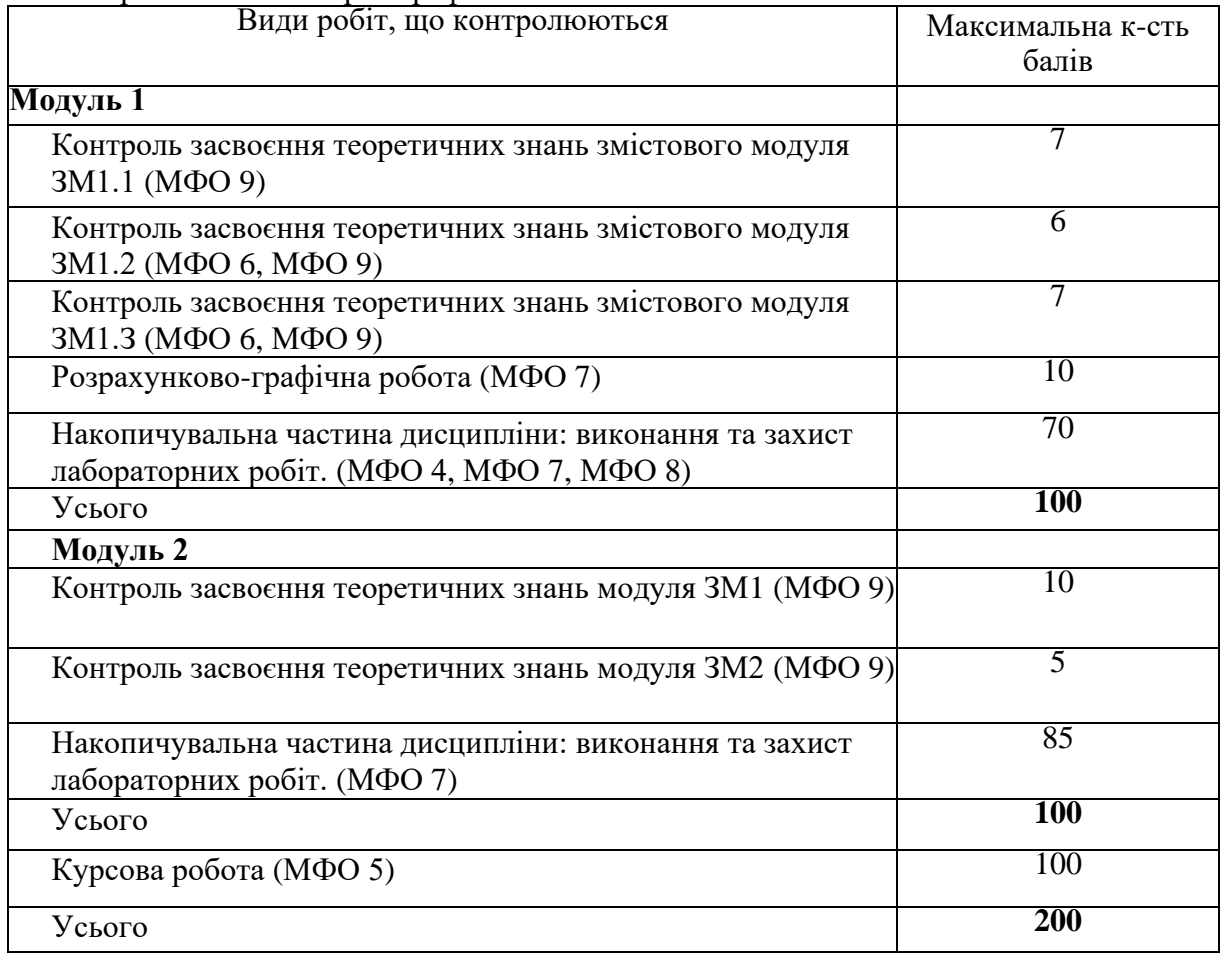

Диференційованиі заліки (МФО 3) з дисципліни виставляється студенту відповідно до чинної шкали оцінювання, що наведена нижче.

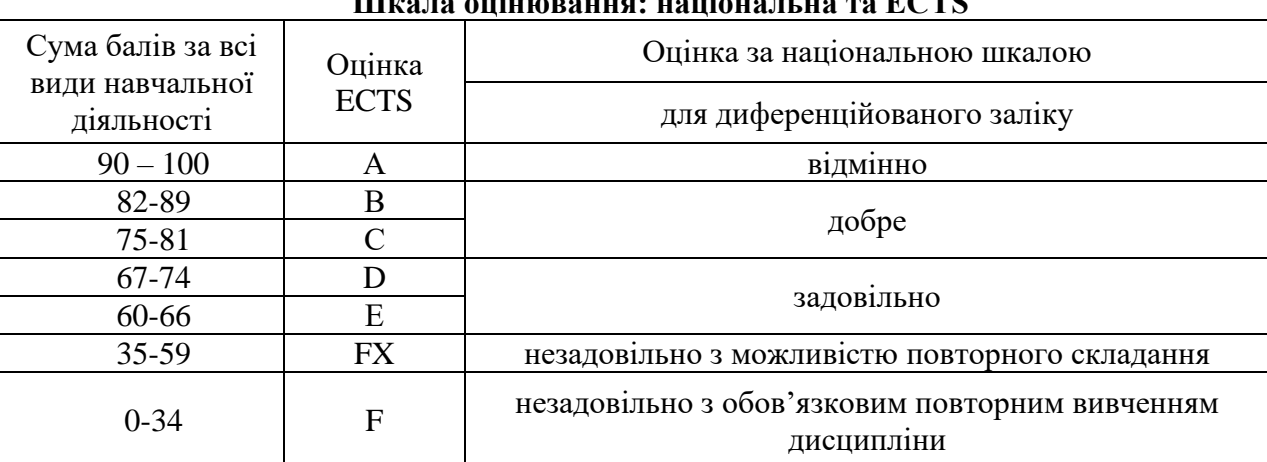

# **Шкала оцінювання: національна та ECTS**